*Thôø Laïy Chuùa*

*Xuaân Ñaøn*

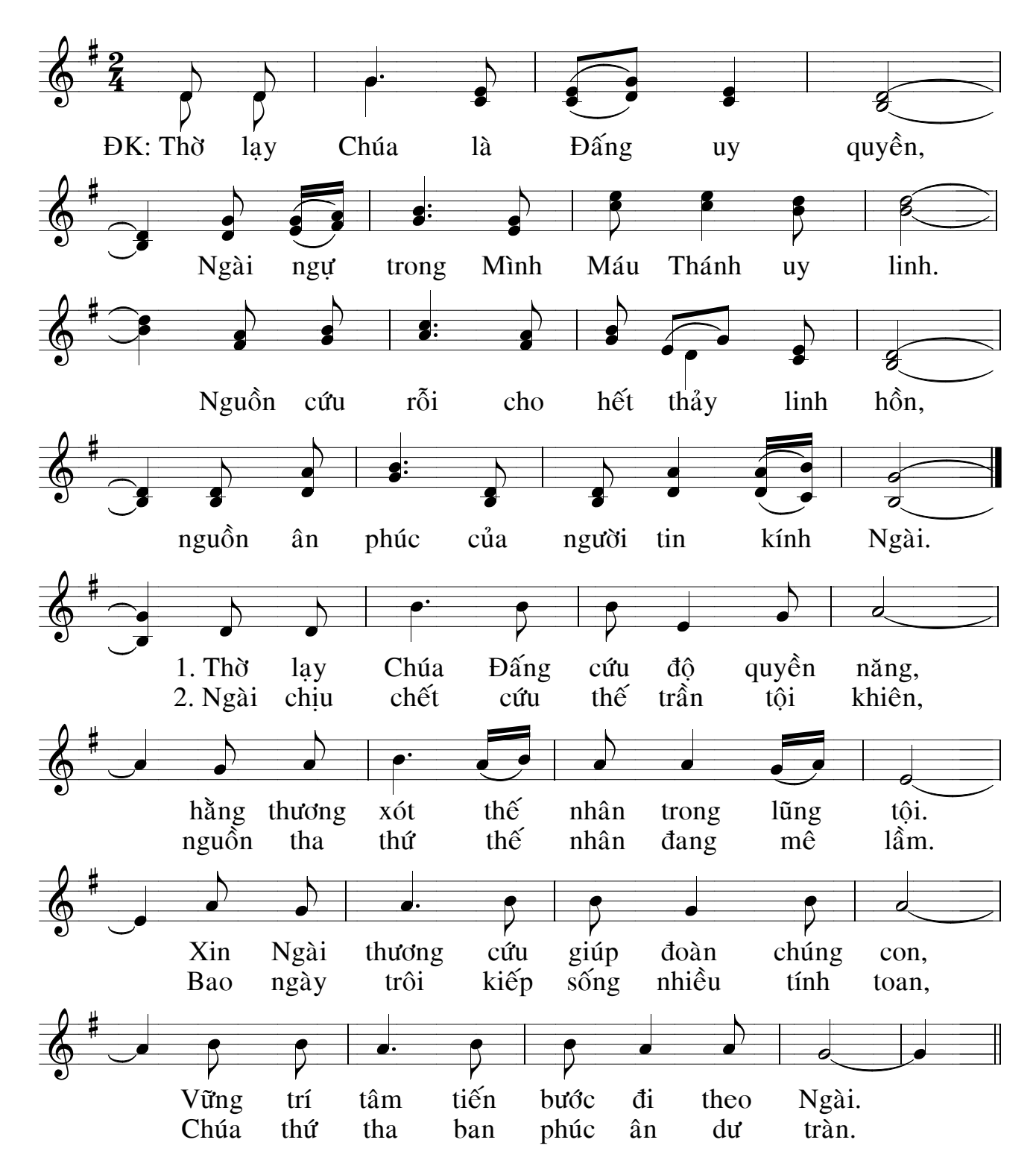